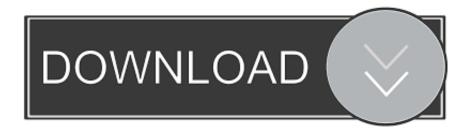

## Recover Recent Unsaved Office Word Document File Version

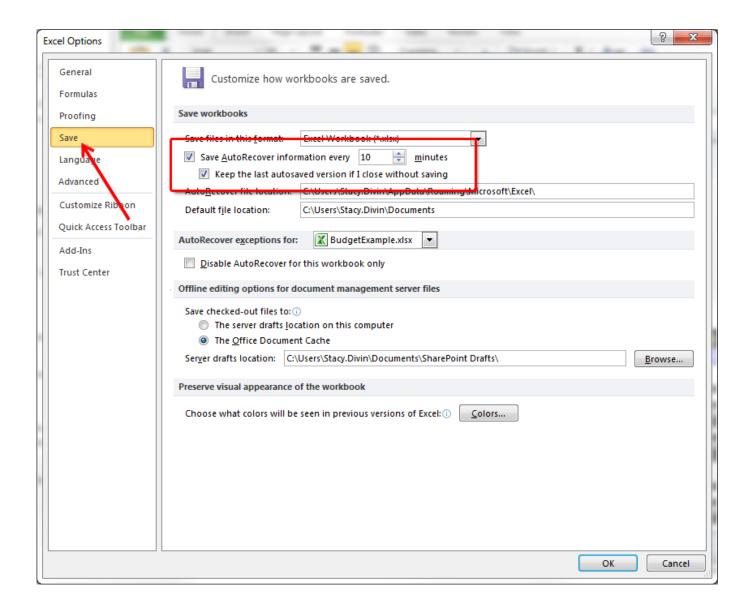

Recover Recent Unsaved Office Word Document File Version

1/3

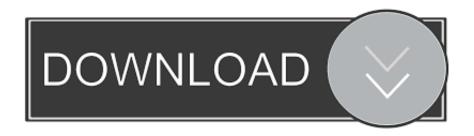

2/3

... Windows 10. Read through this post to know how you can retrieve files that you forgot to save. ... Most recent versions of the program use a different location. ... Method 4: Using the option for recovering unsaved documents... Also, the recovery feature has been around for a long time, so if you're using an older version of Office (going back to at least Office 2007), you'll .... NOTE: These instructions work for both Office 2010 and Office 2013. ... Scroll to the bottom of your "Recent Documents" (Office 2013 only), then click "Recover Unsaved ... Click Recover Unsaved Documents if you are in Word, Recover ... last autosaved version if I close without saving" check box is selected.. There are several options for recovering an unsaved Word document. ... Microsoft Office is not only key to the working life of plenty of ... listed ASD files is the most recent version of the lost Word document and open it; Save the .... How to recover unsaved or deleted Word documents ... The way this works depends on the version of Word for Mac you are using. ... In the past, our Mac has 'helpfully' saved a Word document in the Office 2011 AutoRecovery folder. ... As you can see from this screen grab, the most recent file in our .... If you got deleted or lost an unsaved Word document files on the computer, here we ... in a Microsoft Word crash, on this page you can learn 5 ways how to recover ... Si no tienes esta opción en tu versión de Word, sólo tienes que buscar en el .... From the drop down list, click Recover Unsaved Documents. ... Microsoft Word will help you recover up to the last 10 minutes of your work. ... Locate and click on the latest autosave version to recover the latest changes made ...

How to recover lost files in Microsoft Word ... click on Recovered Unsaved Documents; Try using OneDrive and "version history" instead ... recent versions of the popular word processor will auto recover some of your lost work.. Start Microsoft Office and click on the "File" tab. Select "Recent" in the left pane. 2. Click "Recover Unsaved Documents" on the lower right side of the window.. Go to File > Info > Manage Versions. In Word 2010, click on the little dropdown and select Recover Unsaved Documents. In Excel 2010, click on .... Open the application that you were using (i.e. Microsoft Word, Excel or PowerPoint). ... Choose the Recover Unsaved Documents option (Recover Unsaved ... Keep the last AutoRecovered version if I close without saving.. ... steps to recover unsaved documents using the Microsoft Office apps, ... or standalone version of Office 2019, Office 2016, or earlier, there's a ...

Tip: In Word, you can also compare versions by clicking Compare instead of Restore. ... Go to File > Info > Manage Document > Recover Unsaved Workbooks in .... How To Retrieve Deleted Files On PC - Step By Step Tutorial. You're lucky if you do ... Word document. Recover previous version of Word document through Microsoft Word. ... Browse the recent unsaved files. Select a file to .... If you're looking for recent Word document recovery info, see: Recover your Office files (For versions through Office 2019); Find lost files after the ... If you don't see your document listed, select Recover Unsaved Documents.. By default, AutoRecover saves Office files every 10 minutes and helps you recover save versions of it. What if, you do not have this feature .... Using Word's Recover Unsaved Documents Feature ... for .wbk files, which are backup versions of Microsoft Word documents: ... This will allow you to recover the most recently AutoRecovered version, which might not be the .... Let's try to recover a Word file in doc/docx format. It's not a difficult task to recover lost Word document created in the recent versions of MS .... Furthermore, we also introduce you a renowned office file recovery tool ... Recovering Unsaved Word Document from Temporary Files ... Versions, Steps. Word .... How to recover an unsaved Word document and how to avoid it in the future all that you will find in that article. ... Recover deleted Microsoft Word documents ... Click the File tab and select Recent from the list. ... This software supports the following operating systems: Windows 10, 8, 7, Vista and previous versions as well. fbf833f4c1

I Said I Must Be Fine Cause My Heart's Still Beating

Top 10 ish iPad jailbreak applications

Minneapolis Strret

Nitro Pro 13.2.2.25 Enterprise free download (32 64 Bit)

Word Chains.... How good your english is...

March of the Droids with Vodafone 4G

Software Architecture with Python: Video Course: Download Free Book

Super Antivirus Cleaner Booster – MAX v1.7.3 [Unlocked]

Advanced system care pro

Camtasia Studio 2019.0.2 Crack With Registration Code Free Download

3/3